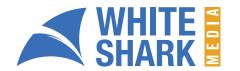

# **NEGATIVE KEYWORD CHECKLIST** FOR BEFORE YOU LAUNCH YOUR CAMPAIGN

## The Basics of Negative Keywords

|            | rare year same year regarders not                                        |
|------------|--------------------------------------------------------------------------|
| $\bigcirc$ | Have you used the keyword planner to find negative keywords based on wha |
|            | people are already searching?                                            |

Have you added your negative keywords at an account, ad group, and campaign level?

### The Account-Level General Keyword List

| $\bigcirc$ | Have you ac  | lded a general  | negative | keyword | list? |
|------------|--------------|-----------------|----------|---------|-------|
|            | Tiave you ac | ided a gerierai | negative | Reyword | 1151: |

Have you built your negative keyword list?

- O Did you think outside the box when creating this list?
- O Did you add random keywords that may not have anything to do with your industry?

### Expand the Reach of Your Negative Keywords

| $\bigcirc$ | Add the plural and singular versions of your negative keywords to maximize |
|------------|----------------------------------------------------------------------------|
|            | their impact.                                                              |

- Look for the main part of your long tail keyword you would like to exclude and add it in broad match.
- Try and find a similar way to refer to your negative keywords and add them.

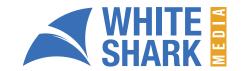

# **EXPANDING YOUR NEGATIVE KEYWORD LIST**ONCE YOU HAVE LAUNCHED YOUR CAMPAIGN

# Explore All the Different Match Types You Can Add Negative Keywords in

- Have you used the search terms report to find terms that people use to find your ads?
- Remember to add negative keywords extracted from the search term report in broad match, or phrase match if it's more than one word.

#### Be Proactive

- Have you identified trends within your negative keywords? If you have, be proactive and expand your list based on such trends.
- O Did you research all the possible negative keywords you could add based on the trends you identified? Pro tip: Do a search on websites related to yours and use tools like merge words to enhance your list.
- Have you researched the keywords or negative keywords being used by your competitors? Pro tip: Try using Spyfu or SEMrush to find out this information.

## Make All the Appropriate Adjustments in Your Campaigns

- It is common to pause keywords as you optimize your campaign, but when you do, make sure you add the keyword you paused to your negative keyword list.
- Remember to add your keywords at all pertinent levels.
  - Campaign level
  - ☐ Ad group level
  - ☐ Account level

# If You Are Running a Display Network Campaign

- O not add more than 50 negative keywords to your Display campaigns.
- O not add your regular keyword lists Google will choose randomly from the active keywords if you have more than 50